## **NOI APP**

## **Prerequisiti:**

Durante il rinnovo della tessera utilizza una mail di cui sai la password e che controlli spesso!

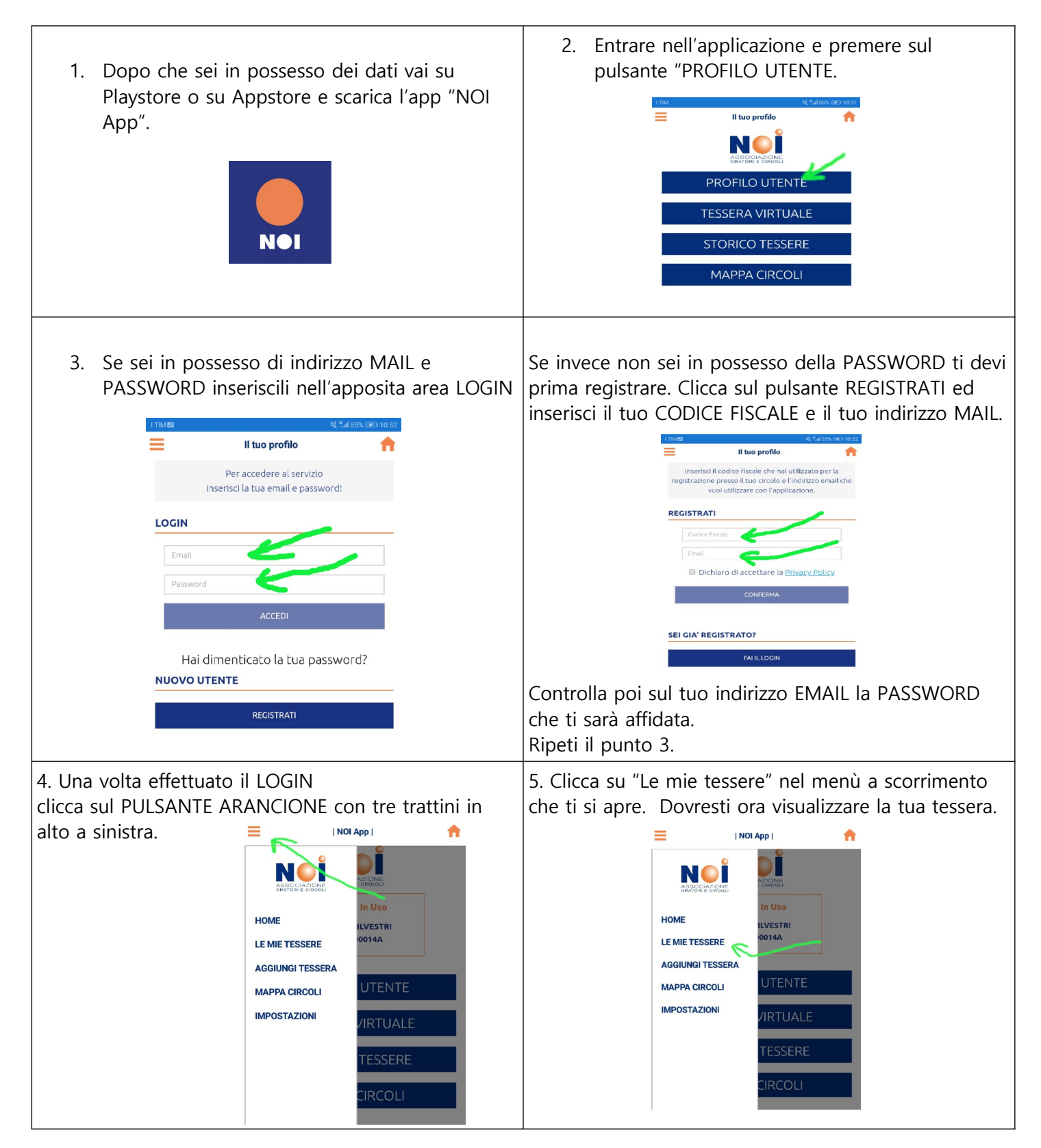